## **PI PROJECT RESTRICTIONS AT RESPONSIBILTY LEVEL**

**\*\* Note: Project code access has now been restricted at purchasing responsibility level. Users are requested to kindly note the following.\*\***

**1. Project requisition / po cannot be created from the pre-existing responsibilities in your user login ( for example in case of SMCS dept shown below ).**

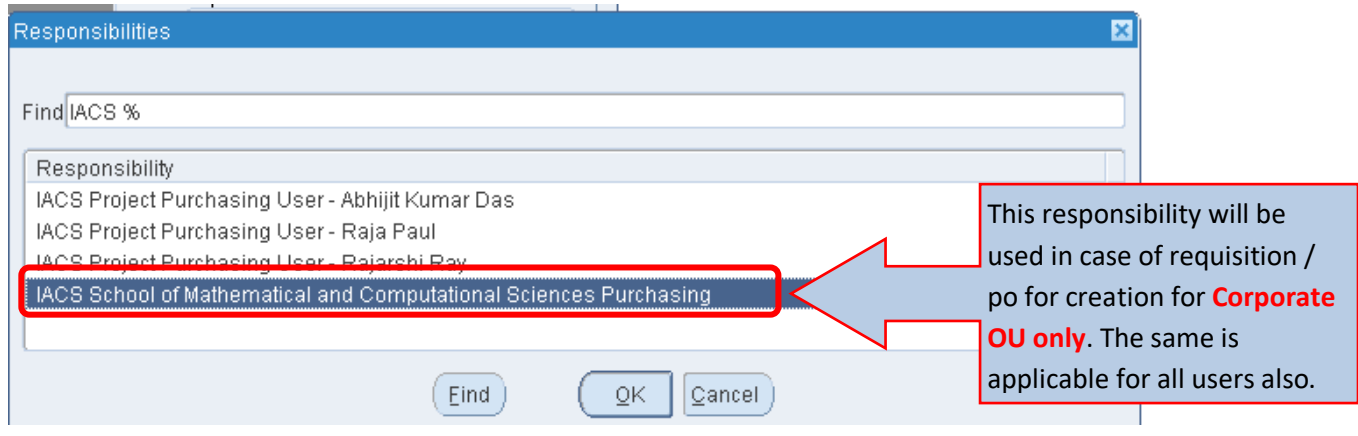

**2. New PI wise responsibilities has been assigned to the schools to be used only for creation of project requisition /po ( for example in case of SMCS dept shown below ).**

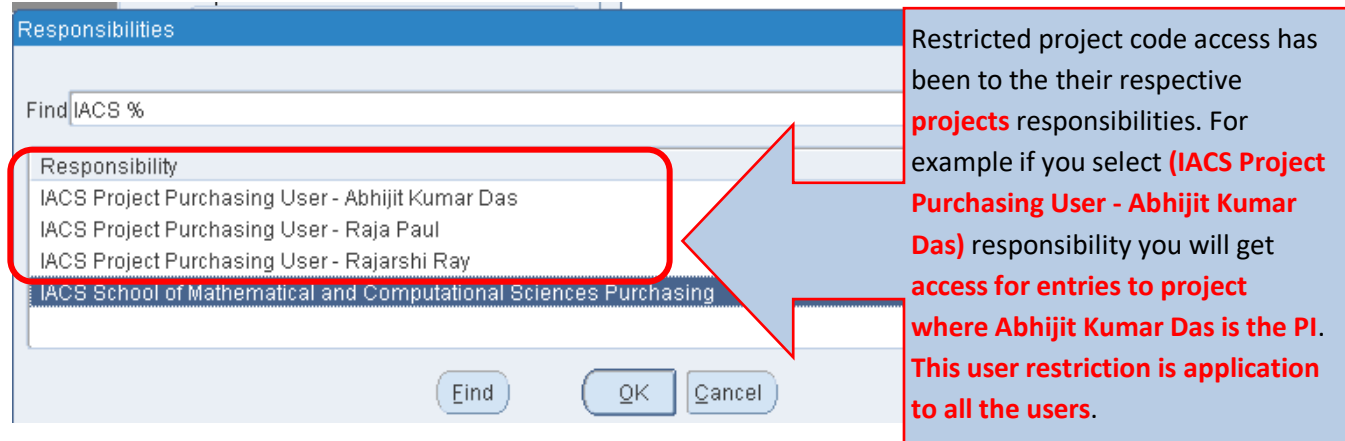

**\*\* Note\*\* User are requested to communicate the PWC support team in case PI project code access is not available in his / her project purchasing responsibility.**

**\*\* Note\*\* PI department changes should also to be notified to the PWC support team so that incase project purchasing user to be transferred to the new department user login**

## **3. Code Combination Restriction**

**( for example in case of SMCS dept shown below ) In case of creating requisition for Project OU** 

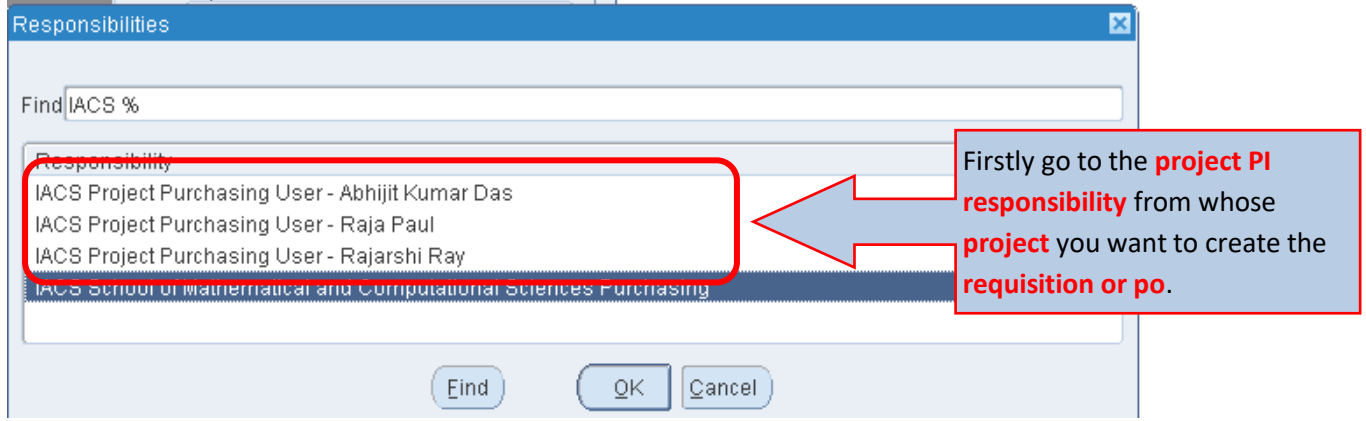

 **Go to the requisition form and complete the lines entry but when you go to the distribution page you will face the following restriction as shown below.**

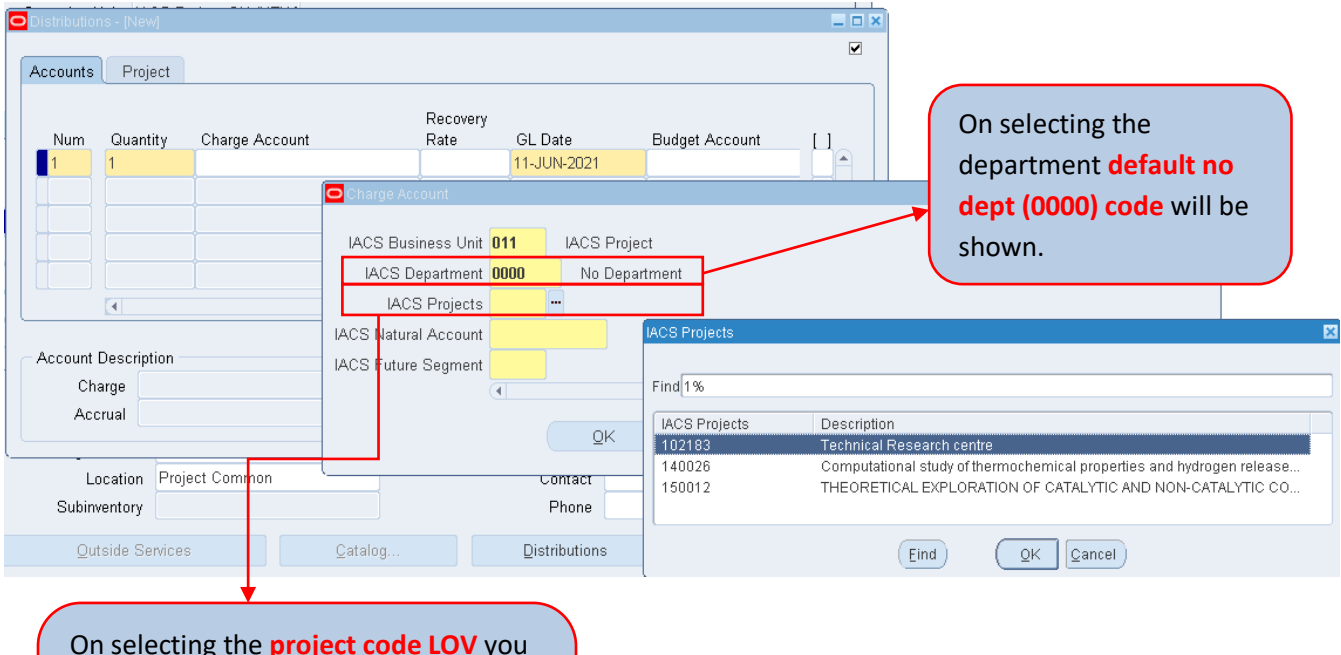

On selecting the **project code LOV** you will be shown **only the list of projects** under the **responsibility owner PI** to whom he / she has been **granted access or is a PI**.